Документ подписан простой электронной подписью.<br>Информация о впадряд МИНИСТЕРСТВО СЕЛЬСКОГО ХОЗЯЙСТВА РОССИЙСКОЙ ФЕДЕРАЦИИ <u>оперитении в владельев ПЕРАД</u>ЫНОЕ ГОСУДАРСТВЕННОЕ БЮДЖЕТНОЕ ОБРАЗОВАТЕЛЬНОЕ Должность: Проректор по образовательной деятельн $\vec{A}$ дЕНИЕ ВЫСШЕГО ОБРАЗОВАНИЯ Дата подписания: 2**7?00CИЙСК**ИЙ ГОСУДАРСТВЕННЫЙ АГРАРНЫЙ ЗАОЧНЫЙ УНИВЕРСИТЕТ» (ФГБОУ ВО РГАЗУ) Информация о владельце: Уникальный программный ключ: 790a1a8df2525774421adc1fc96453f0e902bfb0

Факультет электроэнергетики и технического сервиса

# **РАБОЧАЯ ПРОГРАММА**

дисциплины

# **Моделирование в агроинженерии**

Направление подготовки 35.04.06 Агроинженерия Профиль «Эксплуатация и ремонт агротехнических систем» Форма обучения заочная Квалификация магистр Курс 1

Балашиха 2021

Рассмотрена и рекомендована к использованию кафедрой электрооборудования и электротехнических систем (протокол № 4 от «02» февраля 2021 г.), методической комиссией факультета электроэнергетики и технического сервиса (протокол № 3 от «09» февраля 2021 г.)

**Составитель:** А.Н. Струков, к.т.н., доцент кафедры электрооборудования и электротехнических систем

# **Рецензенты:**

внутренняя рецензия А.В. Сидоров, к.э.н., доцент кафедры электрооборудования и электротехнических систем;

внешняя рецензия В.А. Шапоров, генеральный директор ИП Шапоров Вадим Александрович

Рабочая программа дисциплины «моделирование в агринженерии» разработана в соответствии с учебным планом по направлению подготовки 35.04.06 Агроинженерия, профиль «Эксплуатация и ремонт агротехнических систем».

#### 1. Цели и задачи дисциплины:

Целью дисциплины является подготовка специалистов, обладающих необходимыми знаниями в области моделирования управленческих и технологических процессов швейного производства, понимающих принципы и методы моделирования и оптимизации процессов изготовления швейных изделий различного ассортимента, располагающих умениями и навыками постановки и решения таких задач с помощью вычислительной техники.

Задачей дисциплины является обобщение знаний теории технологических процессов на базе современных математических методов моделирования с использованием ЭВМ.

#### 2. Перечень планируемых результатов обучения по дисциплине (модулю), соотнесенных с планируемыми результатами освоения образовательной программы

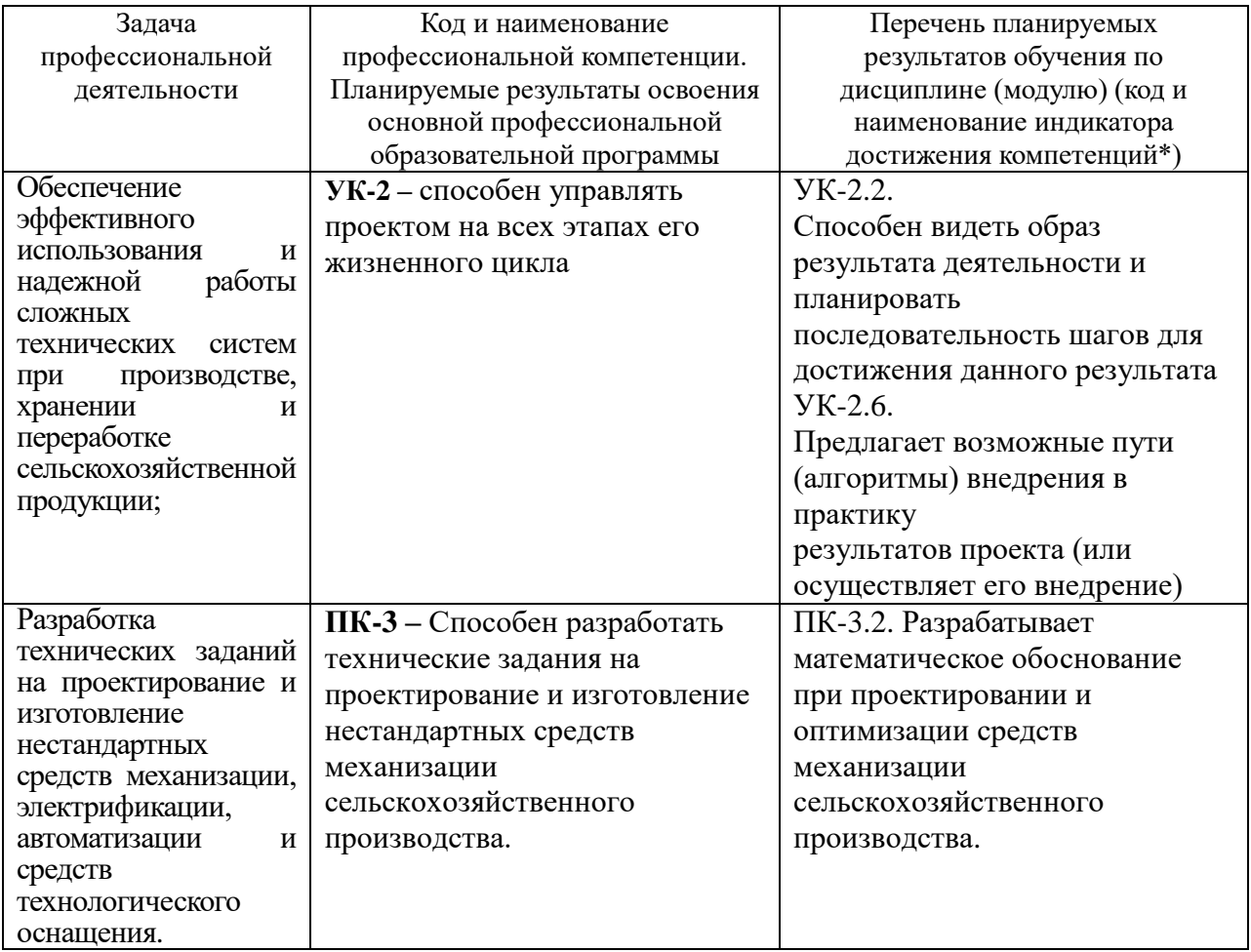

#### 2.1. Общепрофессиональные компетенции

#### 3. Место дисциплины в структуре образовательной программы:

Дисциплина «Моделирование в агроинженерии» предназначена для студентов, обучающихся по программе подготовки бакалавров направления подготовки 35.04.06 Агроинженерия и относится к дисциплинам формируемым участниками образовательных отношений по выбору.

Изучение дисциплины «Моделирование в агроинженерии» базируется на «входных» знаниях, умениях и готовностях обучающихся, формируемых в результате освоения в качестве предшествующих следующих дисциплин: «Высшая математика», «Информатика», «Информационные технологии».

Освоение дисциплины «Моделирование в агроинженерии» необходимо как предшествующее для дисциплины: «Современный энергосберегающий электропривод».

**4. Объем дисциплины (модуля) в зачетных единицах с указанием количества академических часов, выделенных на контактную работу обучающихся с преподавателем (по видам учебных занятий) и на самостоятельную работу обучающихся**

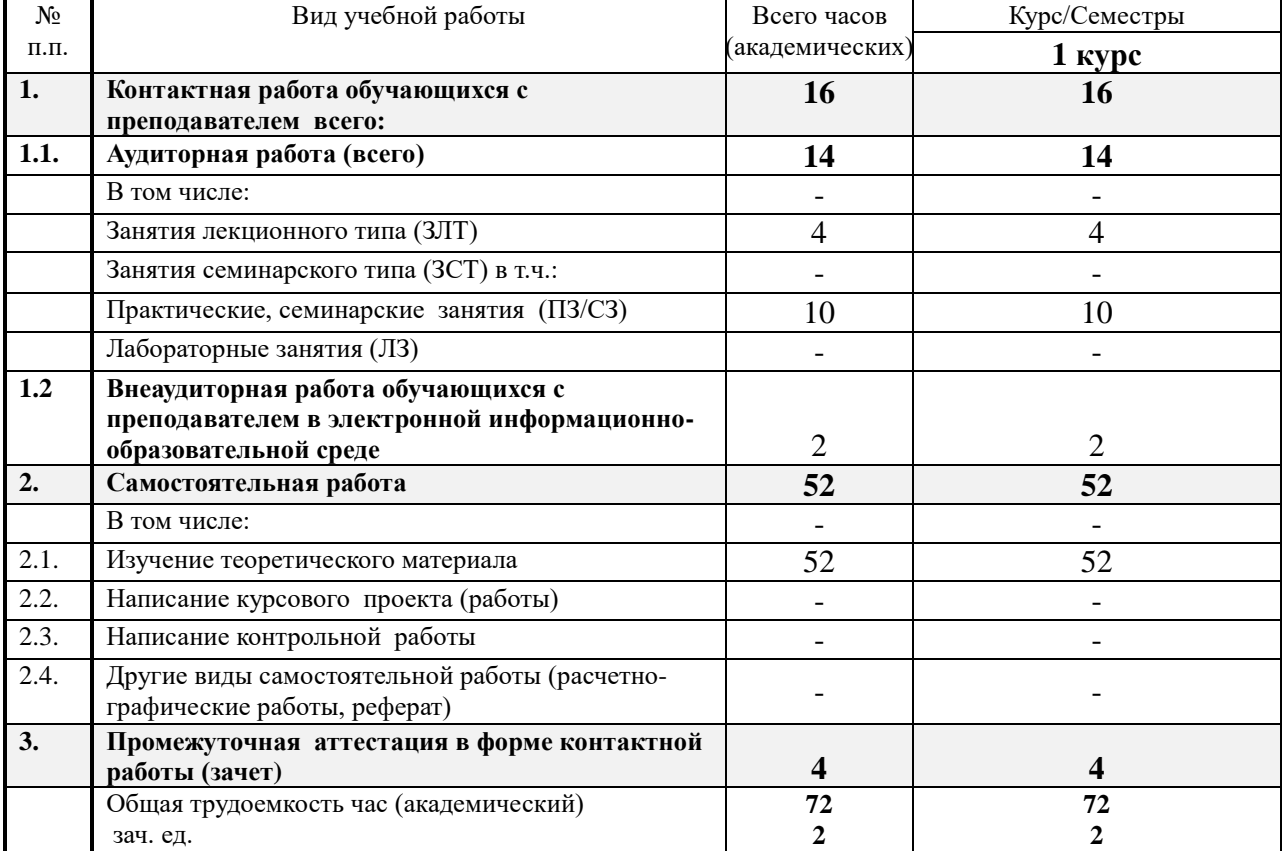

### **5. Содержание дисциплины (модуля), структурированное по темам с указанием отведенного на них количества академических часов и видов учебных занятий**

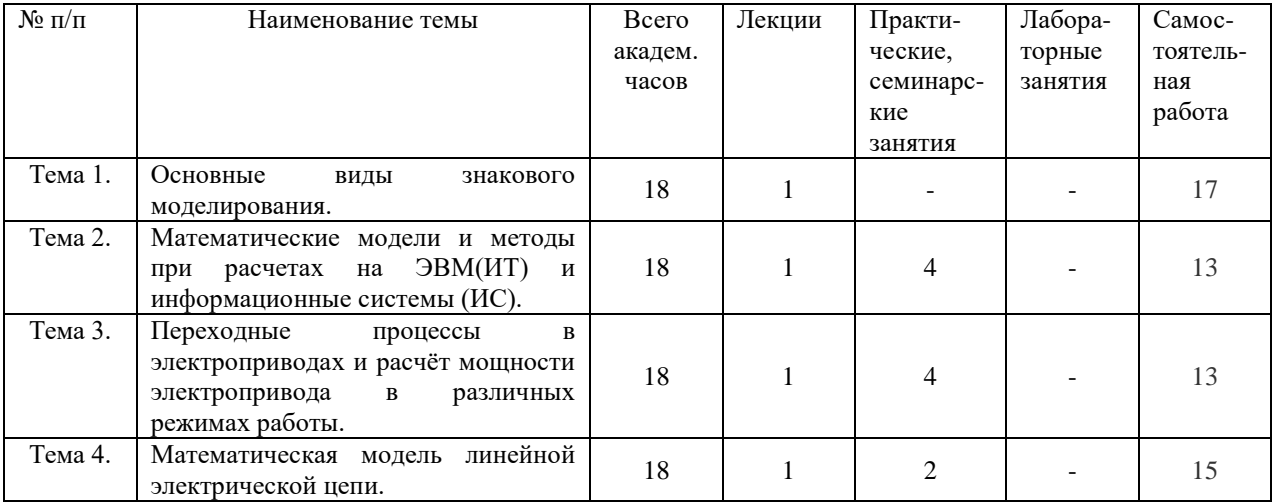

#### **6. Фонд оценочных средств для проведения текущего контроля и промежуточной аттестации обучающихся по дисциплине (модулю) 6.1. Паспорт фонда оценочных средств по дисциплине моделирование в агроинженерии**

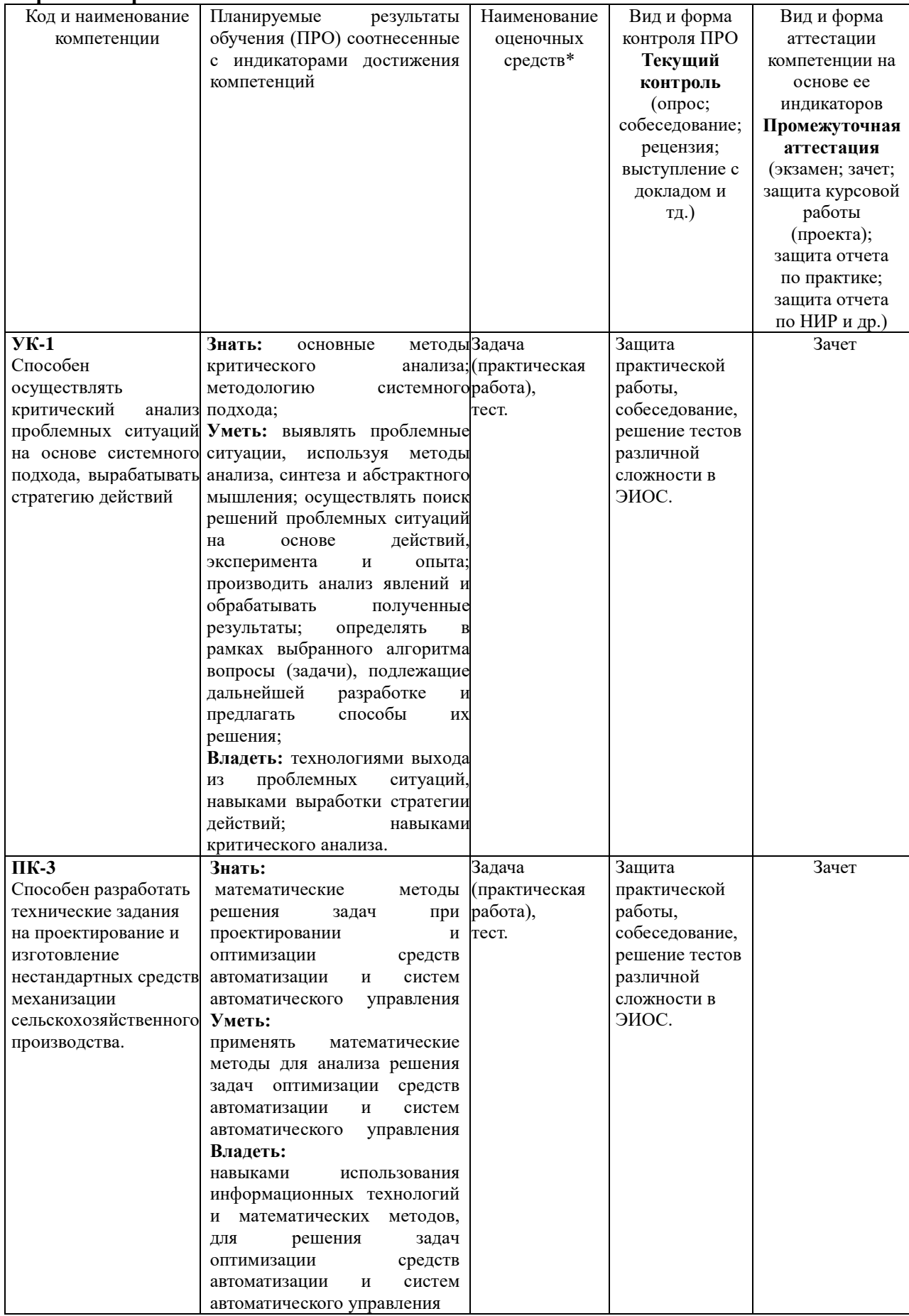

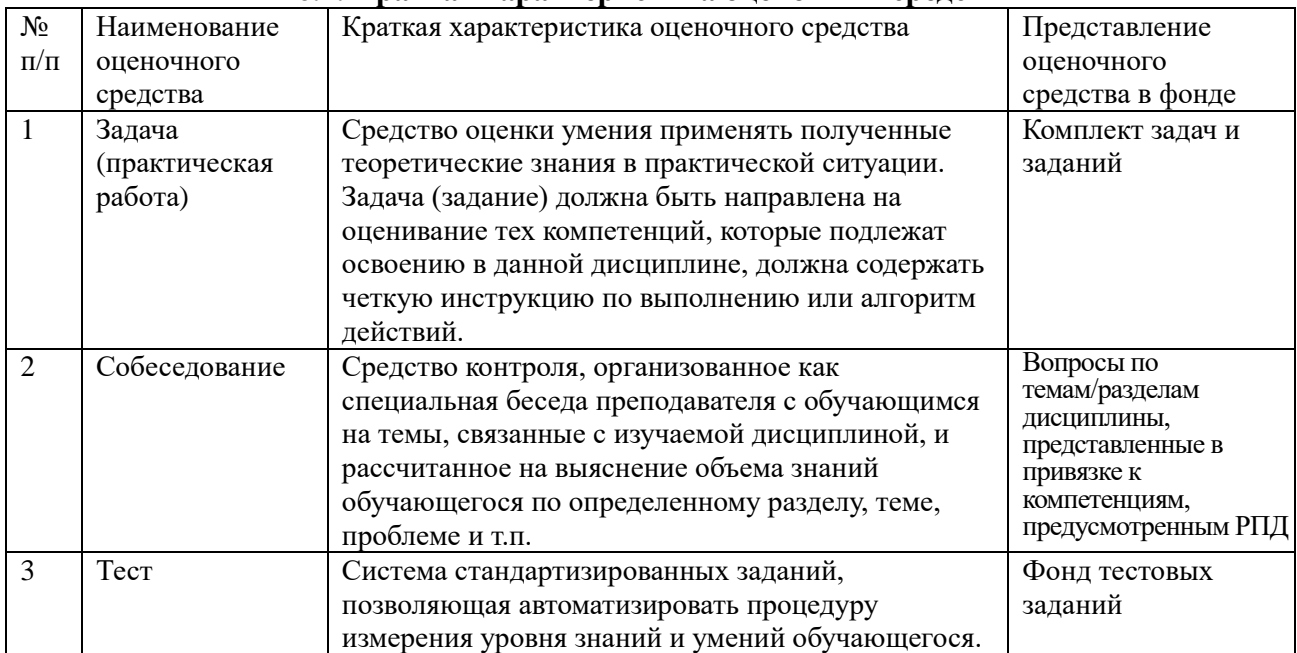

#### **6.2. Краткая характеристика оценочных средств**

# **6.3. Критерии и шкалы для интегрированной оценки уровня сформированности компетенций**

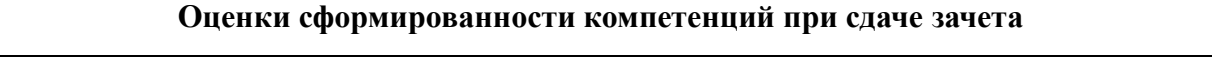

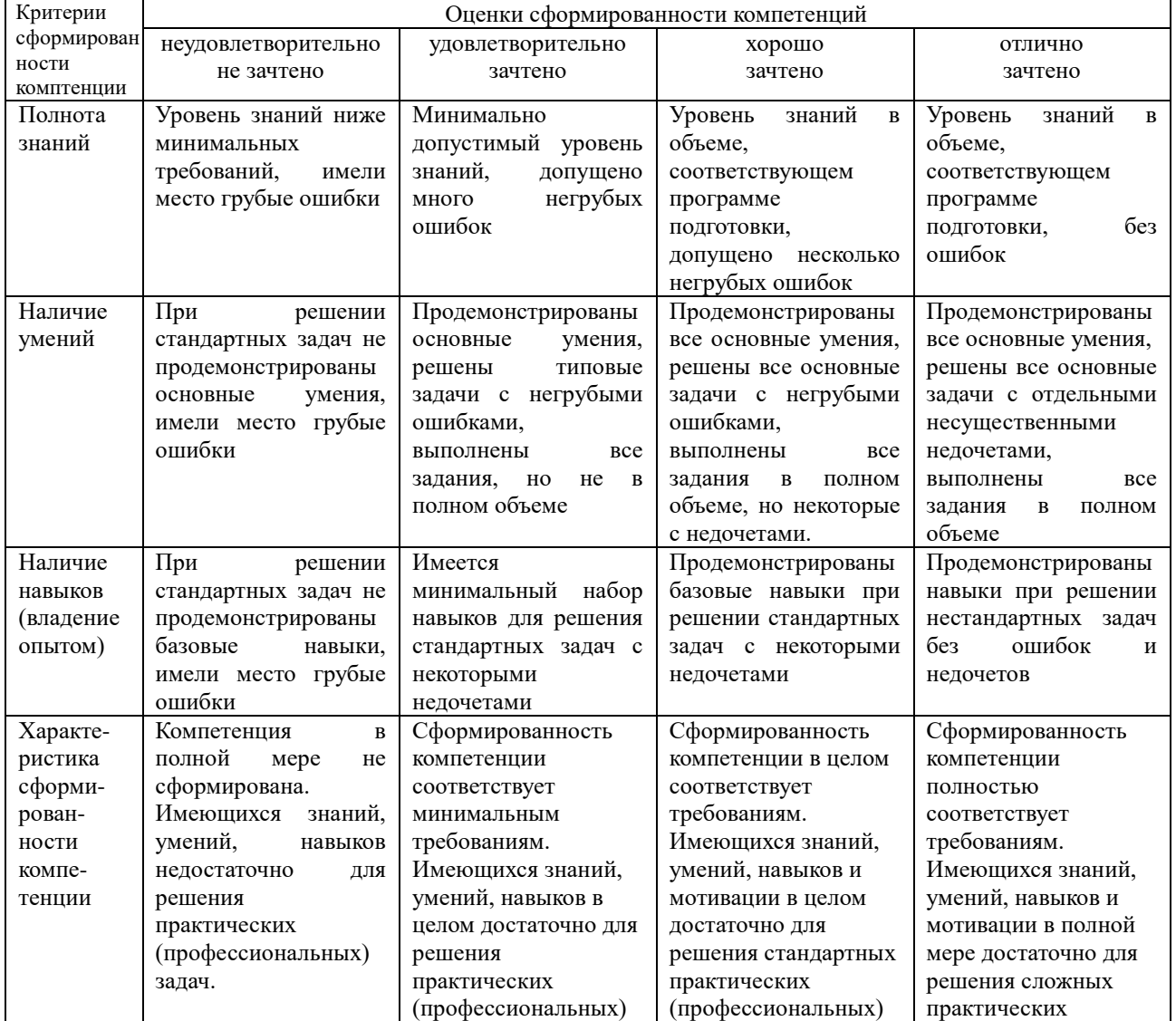

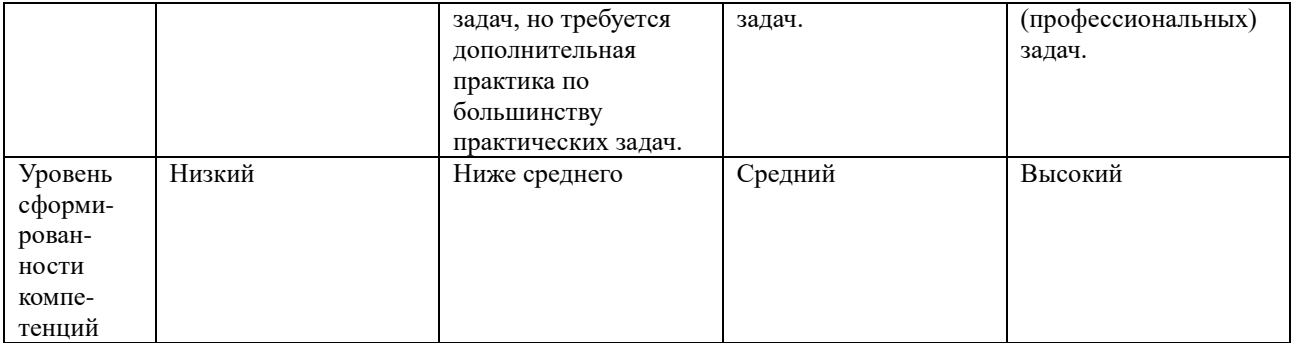

6.4. Типовые контрольные задания или иные оценочные материалы, для оценки сформированности компетенций, характеризующих этапы формирования компетенций в процессе освоения образовательной программы

#### 1) Практические занятия:

Практическая работа № 1

В среде MathCAD построить график функции  $y = \frac{x}{(1+x)^2}$  и определить по графику

координаты максимума этой функции в интервале изменения х от 0 до 2. Допустимая погрешность при определении координат должна составлять не более  $\pm 0.05$ .

#### Используемые имена переменных

у - исследуемая переменная;

 $x - a$  prvme HT;

Xn - нижняя граница по оси х области построения графика;

Xk - верхняя граница по оси х области построения графика;

n - количество отрезков по оси х в области построения графика;

dx - ширина отрезка

------------------------- OKHO программы MathCAD ------------------------------

$$
y(x) := \frac{x}{(1+x)^2}
$$
  
n := 400  

$$
Xn := 0
$$
  

$$
Xk := 2
$$
  

$$
dx := \frac{Xk - Xn}{n}
$$

 $x := Xn, Xn + dx... Xk$ 

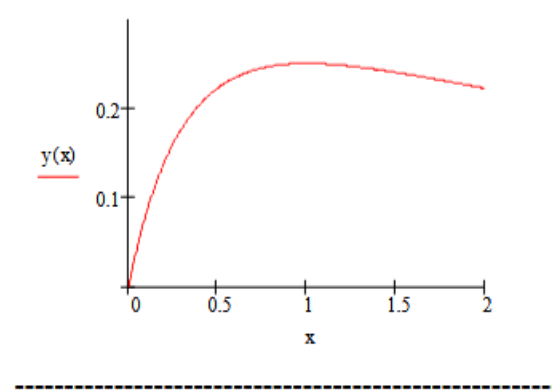

Положение максимума уточняется по графику за счет изменения границ по оси х области построения графика Xn, Xk

#### 2) Собеседование (Компетенции УК-1, ПК-11):

1. Предмет и задачи дисциплины, ее место в системе подготовки бакалавров по направлению подготовки «Агроинженерия», профиль «Электрооборудование  $\mathbf{H}$ электротехнологии». 2. Офисныйпакет Microsoft Office.

3. Текстовый процессор Microsoft Office Word.

4. Табличный процессор Microsoft Office Excel.

5. Графический редактор MicrosoftOfficeVisio.

6. Типовая технология подготовки табличного документа на основе табличного процессора.

7. Экспорт данных.

8. Понятие модели. Компьютерная модель.

9. Автоматизированное черчение и проектирование с помощью ЭВМ.

10. Современный уровень программных и технических средств электронной вычислительной техники и ее возможности при выполнении конструкторской документации.

11. Основные сведения о наиболее распространенных системах компьютерного проектирования, используемых в инженерной практике -AutoCAD, KOMПAC-3Dи др.

12. Анализ наиболее распространенных пакетов программ, их достоинства и нелостатки.

13. Основные технологи двухмерного проектирования с помощью ЭВМ.

14. Технологии выполнения текстовых надписей на чертежах, простановки размеров, нанесения штриховки и пр.

15. Программы для оформления пояснительных записок.

16. Проектирование (основные определения). Виды систем проектирования.

17. Типовая логическая схема проектирования (стадии и этапы).

18. Системы автоматизации подготовки производства, управления производством, технической подготовки производства. CAD/CAM -системы.

19. Системы автоматизированного проектирования. Структура и разновидности  $CATP$ .

20. САПР как сложная система. Функциональные подсистемы САПР.

21. Сущность компьютерных технологий.

22. Дайте определение «компьютерной графике», объясните основные принципы представления изображений.

23.Что такое растровая графика? Опишите принцип представления растровых изображений, их достоинства и недостатки.

24. Назовите программы, работающие с векторной графикой, их особенности, отличия.

25. Назовите программы, работающие с растровой графикой, их особенности, отличия.

26.Что такое векторная графика? Опишите принцип представления векторных изображений, их достоинства и недостатки.

27. Опишите принцип представления 3D изображений, их достоинства и недостатки.

28. Назовите программы, работающие с 3D графикой, их особенности, отличия.

29. Назовите специализированные графические редакторы, которые вы знаете, опишите их назначение и основные функции.

30. Назовите типы сканеров, которые вы знаете. Опишите принцип работы планшетного сканера и его основные технические характеристики.

31.Что такое печать, печатная форма? Назовите и опишите основные способы печати.

32. Классификация программного обеспечения.

33. Понятие «графические редакторы», «видеоредакторы», «звуковые редакторы», редакторы анимации». Привести примеры программ.

34. Классификация графических редакторов. Векторная графика. Понятие. Достоинства и недостатки.

35. Векторная графика. Области применения.

36. Растровая графика. Понятие. Достоинства и недостатки. 37. Растровая графика. Области применения.

38. Общая характеристика программа Corel DRAW и Adobe Photoshop: назначение и области применения.

39. Понятие «формат файла». Почему необходимо знать характеристики формата файла?

40. Характеристика форматов файлов TIFF, PDF.

41. Характеристика форматов файлов PSD, CDR. Характеристика форматов файлов PNG, JPEG, GIF.

3) Тест:

#### 1. Инженерная задача -это:

Математическая модеть

Математическая залача

Сложная математическая модель, требующая достаточно сложных вычислений Чертеж

### 2. Отображение наиболее существенных явлений объекта, записанных в виде функциональных зависимостей:

Словесное описание залачи

Логическое описание объекта

Отображение наиболее существенных явлений объекта, записанных в виде функциональных зависимостей

#### 3. Математическое моделирование:

Описание исследуемого объекта на языке математики Описание на английском языке Словесное описание объекта

#### 4. Графическая модель -это:

Рисунок Ракурс Чертеж

#### 5. Математическое обеспечение ЭВМ -это:

Совокупность аппаратных средств Совокупность программ Совокупность программи программных комплексов

#### **6.Первые математические модели были созданы:**

- A. Ф. Кенэ
- B. К. Марксом
- C. Г. Фельдманом
- D. Д. Нейманом

### **7.Модель, представляющая собой объект, который ведет себя как реальный объект, но не выглядит как таковой — это**

- A. физическая модель
- B. аналоговая модель
- C. типовая модель
- D. математическая модель

### **8.Модель, представляющая то, что исследуется с помощью увеличенного или уменьшенного описания объекта или системы — это**

- A. физическая
- B. аналитическая
- C. типовая
- D. математическая

### **9.Где впервые были предложены сетевые модели?**

- A. США
- B. СССР
- C. Англии
- D. Германии

#### **10.Какой из структурных элементов включает в себя процесс моделирования?**

- A. анализ
- B. модель
- C. объект
- D. Субъект

# **11.Автоматизация процесса управления не включает в себя**

- A. этап анализа
- B. этап планирования и разработки
- C. этап управления ходом разработки
- D. нет правильного ответа

### **12.Транспортная задача решается методом:**

- A. все ответы верны
- B. наименьших стоимостей, оптимальности
- C. оптимальности, северо-западного угла
- D. северо-западного угла, наименьших стоимостей

### **6.5. Требования к процедуре оценивания текущего контроля и промежуточной аттестации по дисциплине**

Система оценивания результатов обучения студентов в университете подразумевает проведение текущего контроля успеваемости и промежуточной аттестации в соответствии с утвержденными в установленном порядке учебными планами по направлениям подготовки.

Для текущего контроля знаний и промежуточной аттестации обучающихся на соответствие их персональных достижений поэтапным требованиям соответствующих основных профессиональных образовательных программ создаются фонды оценочных средств, позволяющие оценить сформированность компетенций.

Текущий контроль предусматривает систематическую проверку качества полученных студентами знаний, умений и навыков по всем изучаемым дисциплинам (модулям).

Формы текущего контроля знаний в межсессионный период:

- модульно-рейтинговая система с использованием тестовых инструментов информационной образовательной среды (на платформе дистанционного обучения);

- контрольные задания (тесты на платформе ЭИОС).

Контрольные работы студентов оцениваются по системе: «зачтено» или «не зачтено». Устное собеседование по выполненным контрольным работам проводится в межсессионный период или в период лабораторно-экзаменационной сессии до сдачи экзамена по соответствующей дисциплине (модулю).

Контрольные задания по дисциплине (модулю) (отчеты по лабораторным работам) выполняется студентами в межсессионный период с целью оценки результатов их самостоятельной учебной деятельности.

Формы текущего контроля знаний на учебных занятиях:

- отчет по практическим работам;

- устный опрос (индивидуальный, фронтальный).

Помимо перечисленных форм, могут быть установлены другие формы текущего контроля знаний студентов. Перечень форм текущего контроля знаний, порядок их проведения, используемые инструменты и технологии, критерии оценивания отдельных форм текущего контроля знаний устанавливаются преподавателем, ведущим дисциплину, и фиксируются в рабочей программе дисциплины (модуля).

Промежуточная аттестация предназначена для объективного подтверждения и оценивания достигнутых результатов обучения после завершения изучения дисциплины (модуля), а также для оценивания эффективности организации учебного процесса.

Формы промежуточной аттестации:

- зачет.

Зачет проводится в формах: тестирования, в том числе и компьютерного, устного и письменного опроса, по тестам или билетам, в соответствии с программой учебной дисциплины (модуля).

Рекомендуемые формы проведения зачета:

- компьютерное тестирование по тестам на платформе ЭИОС.

**7. Материально-техническое обеспечение, необходимое для осуществления образовательного процесса по дисциплине (модулю)**

**7.1. Перечень учебных аудиторий для проведения учебных занятий, оснащенных оборудованием и техническими средствами обучения по дисциплине (модулю).**

| Номер аудитории | Название оборудования       | Марка            | Количество, шт. |
|-----------------|-----------------------------|------------------|-----------------|
| 501 (инженерный | Проектор                    | SANYO PLC-XW250  |                 |
| корпус)         | Экран настенный<br>рулонный | <b>SimSCREEN</b> |                 |
| 516 (инженерный | Проектор                    | SANYO PLC-XW250  |                 |
| корпус)         | Экран настенный<br>рулонный | <b>SimSCREEN</b> |                 |

**Учебные аудитории для занятий лекционного типа**

#### **Учебные аудитории для лабораторных занятий**

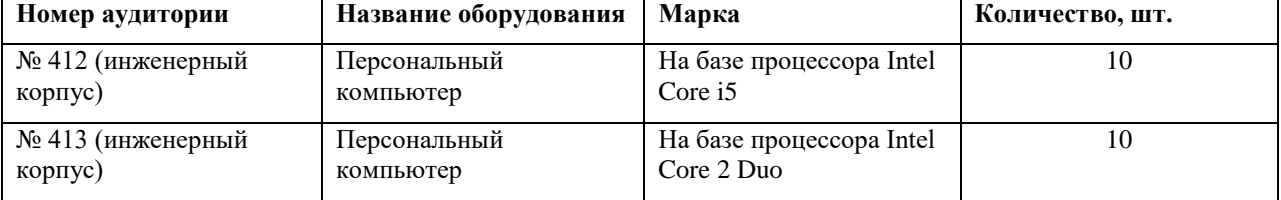

#### **Учебные аудитории для самостоятельной работы**

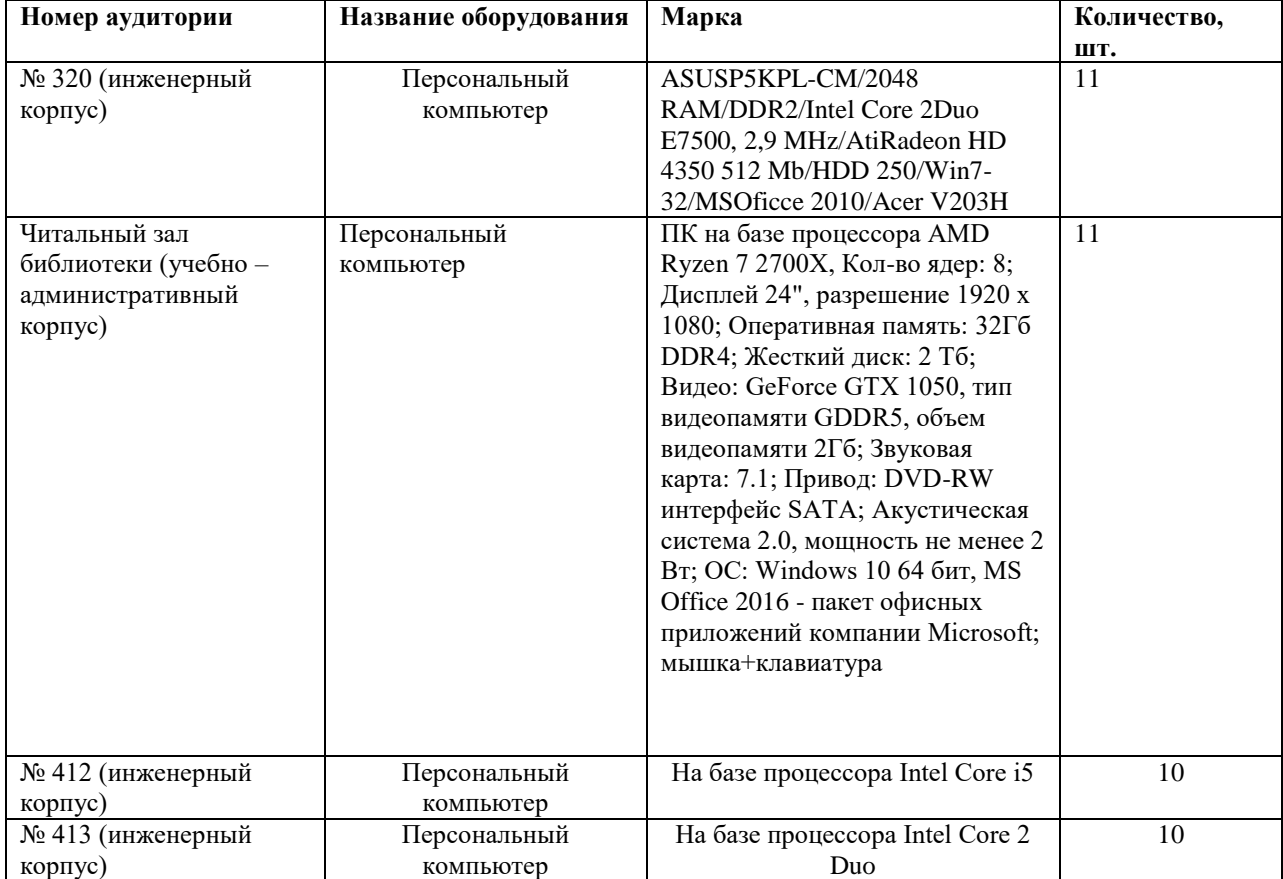

#### **Учебные аудитории для групповых и индивидуальных консультаций, текущего контроля и промежуточной аттестации**

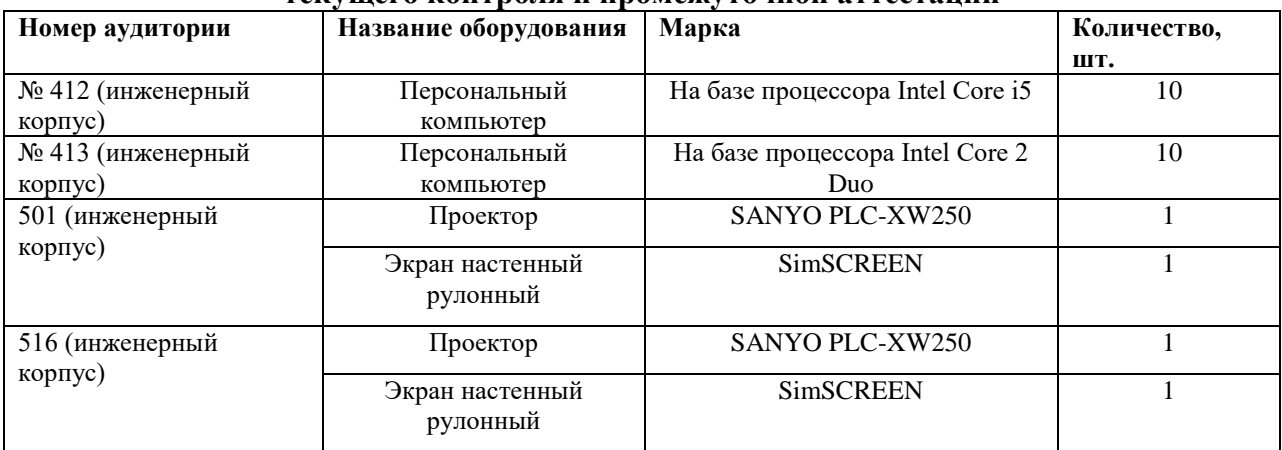

### **8. Перечень лицензионного программного обеспечения и информационных справочных систем**

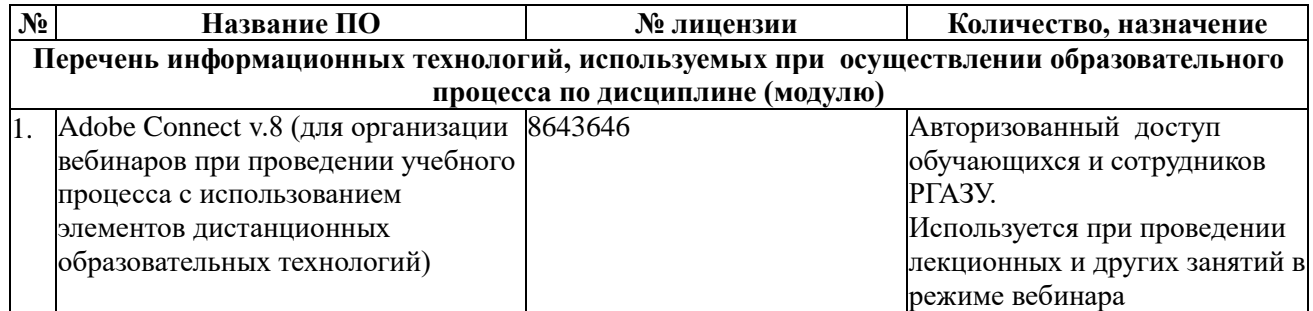

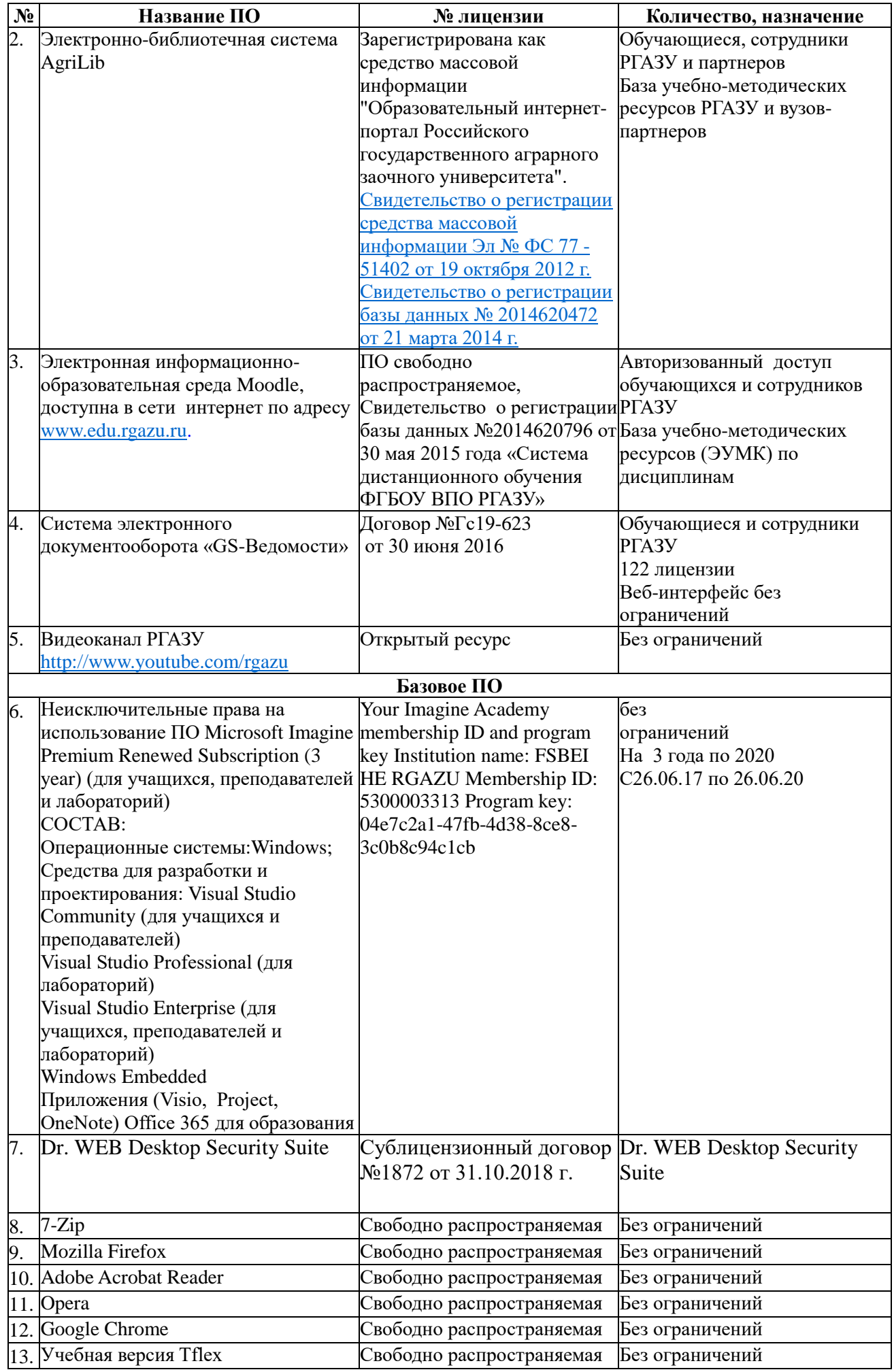

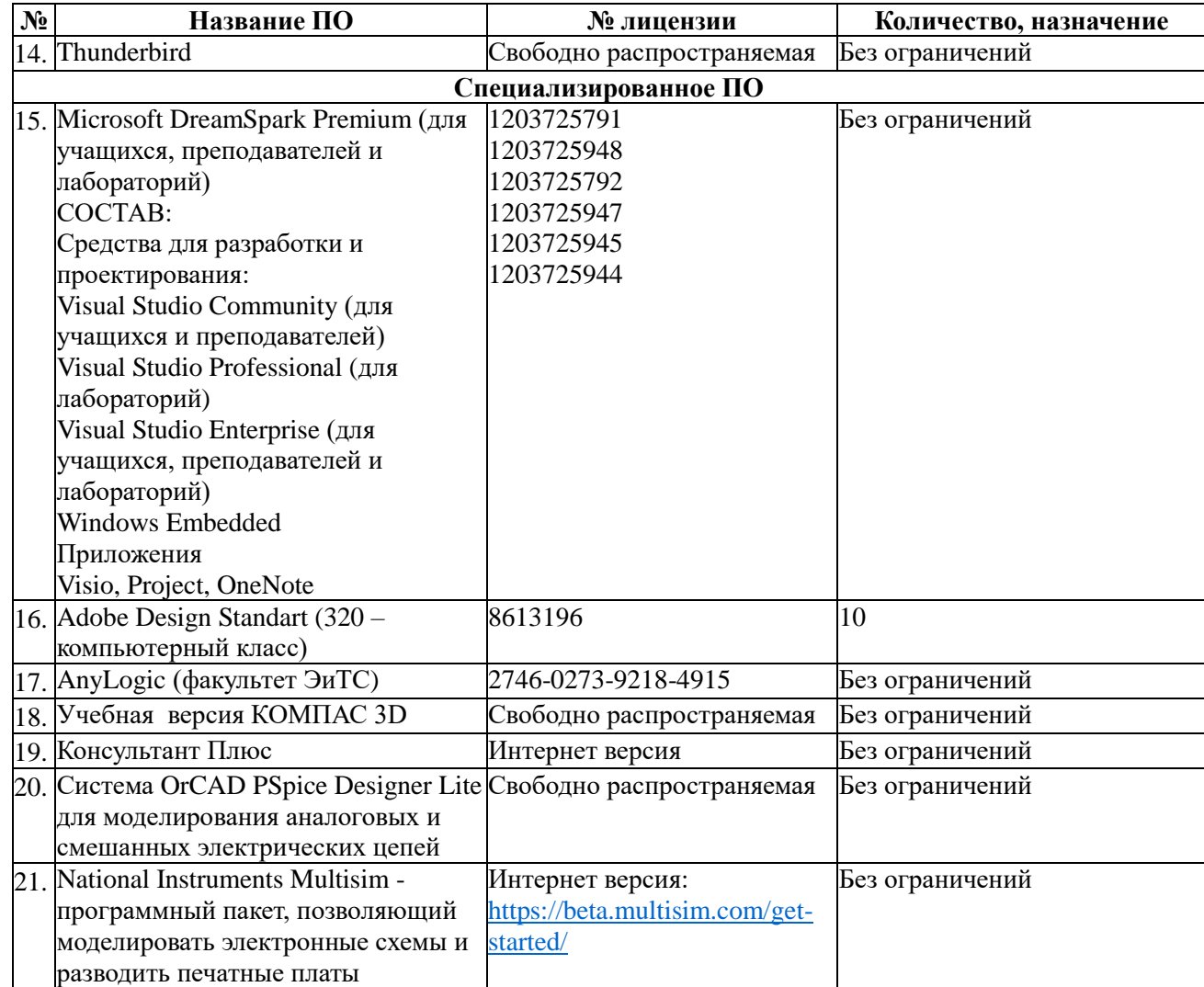

### **9. Перечень учебно-методического обеспечения по дисциплине (модулю)**

### **9.1. Перечень основной учебной литературы**

1.Гордеев, А.С. Моделирование в агроинженерии : учебник / А.С. Гордеев. — 2-е изд., испр. и доп. — Санкт-Петербург : Лань, 2014. — 384 с. — ISBN 978-5-8114-1572-4. -Текст : электронный // Электронно-библиотечная система «Лань» : [сайт]. — URL: https://e.lanbook.com/book/45656 (дата обращения: 05.06.2019). — Режим доступа: для авториз. пользователей.

2.Серебряков, А.О. Экологическое и геологическое моделирование месторождений : монография / А.О. Серебряков, О.И. Серебряков. — Санкт-Петербург : Лань, 2019. — 356 с. — ISBN 978-5-8114-3350-6. — Текст : электронный // Электронно-библиотечная система «Лань» : [сайт]. — URL: https://e.lanbook.com/book/115496 (дата обращения: 05.06.2019). — Режим доступа: для авториз. пользователей.

3Алпатов, Ю.Н. Моделирование процессов и систем управления : учебное пособие / Ю.Н. Алпатов. — Санкт-Петербург : Лань, 2018. — 140 с. — ISBN 978-5-8114-2993-6. — Текст : электронный // Электронно-библиотечная система «Лань» : [сайт]. — URL: https://e.lanbook.com/book/106730 (дата обращения: 05.06.2019). — Режим доступа: для авториз. пользователей.

4.Сулин, М.А. Кадастр недвижимости и мониторинг земель : учебное пособие / М.А. Сулин, Е.Н. Быкова, В.А. Павлова ; под общей редакцией М.А. Сулина. — 4-е изд., стер. — Санкт-Петербург : Лань, 2020. — 368 с. — ISBN 978-5-8114-4970-5. — Текст :

электронный // Электронно-библиотечная система «Лань» : [сайт]. — URL: https://e.lanbook.com/book/129233 (дата обращения: 05.06.2019). — Режим доступа: для авториз. пользователей.<br>9.3. Перечень

**9.3. Перечень современных профессиональных баз данных и информационных справочных систем, необходимых для освоения дисциплины (модуля)**

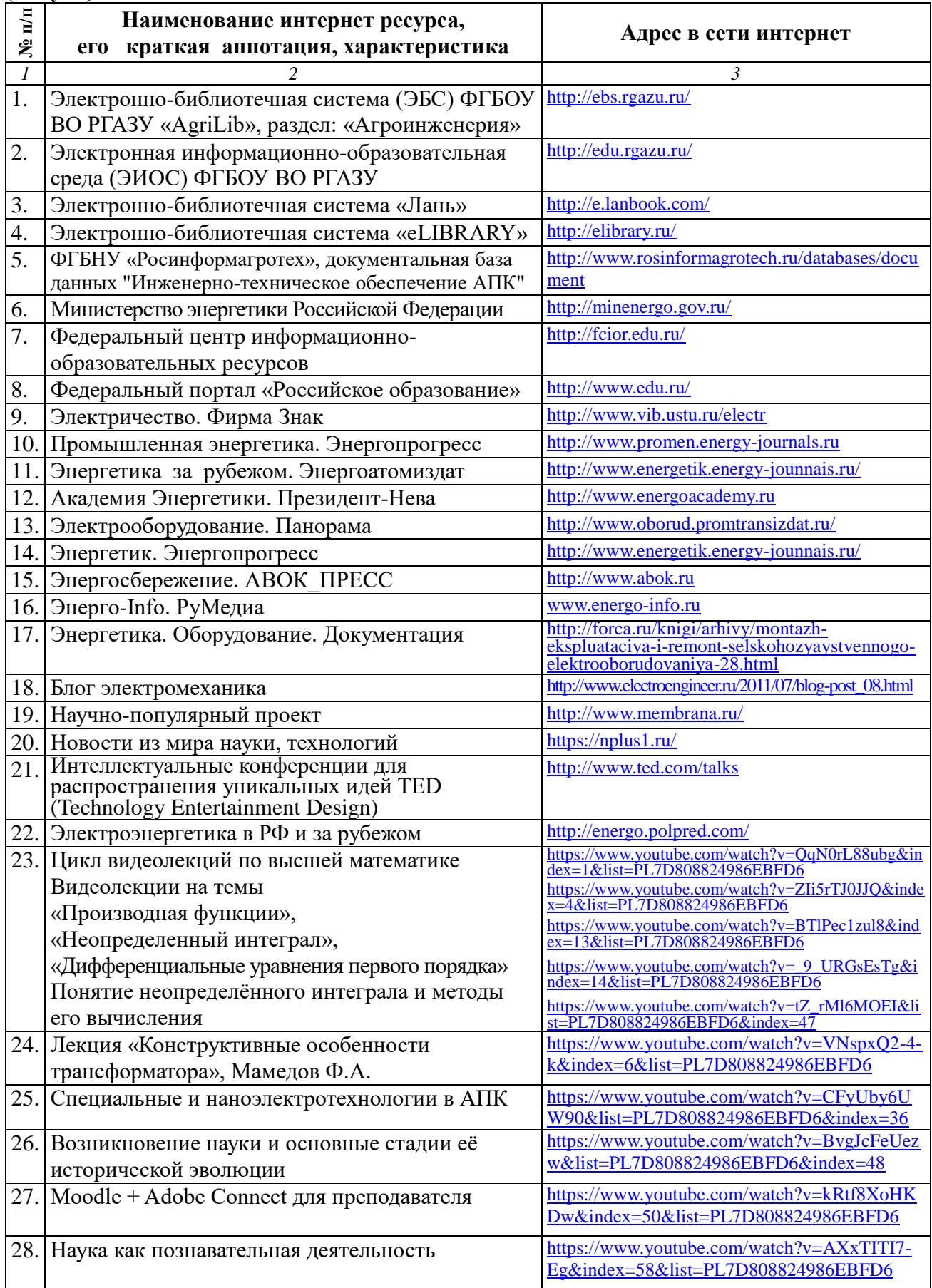

#### **10. Оценка качества образовательной деятельности и подготовки обучающихся по программе магистратуры**

Качество образовательной деятельности и подготовки обучающихся по программе магистратуры определяется в рамках системы внутренней оценки, а также системы внешней оценки, в которой университет принимает участие на добровольной основе.

В целях совершенствования программы магистратуры университет при проведении регулярной внутренней оценки качества образовательной деятельности и подготовки обучающихся по программе магистратуры привлекает работодателей и их объединения.

В рамках внутренней системы оценки качества образовательной деятельности по программе магистратуры обучающимся предоставляется возможность оценивания условий, содержания, организации и качества образовательного процесса в целом и отдельных дисциплин (модулей) и практик.

Внешняя оценка качества образовательной деятельности по программе магистратуры в рамках процедуры государственной аккредитации осуществляется с целью подтверждения соответствия образовательной деятельности по программе магистратуры требованиям ФГОС ВО с учетом соответствующей ПООП.

Внешняя оценка качества образовательной деятельности и подготовки обучающихся по программе магистратуры планируется осуществляться в рамках профессиональнообщественной аккредитации, проводимой уполномоченными организациями, либо авторизованными национальными профессионально-общественными организациями, входящими в международные структуры, с целью признания качества и уровня подготовки выпускников, освоивших программу магистратуры, отвечающими требованиям профессиональных стандартов, требованиям рынка труда к специалистам соответствующего профиля.

### **11. Особенности организации образовательного процесса по дисциплине (модулю) для инвалидов и лиц с ограниченными возможностями здоровья**

Реализация дисциплины для лиц с ограниченными возможностями здоровья осуществляется с учетом особенностей психофизического развития, индивидуальных возможностей и состояния здоровья таких обучающихся.

Для адаптации программы освоения дисциплины используются следующие методы:

- для лиц с нарушениями слуха используются методы визуализации информации (презентации, использование компьютера для передачи текстовой информации интерактивная доска, участие сурдолога и др);

- для лиц с нарушениями зрения используются такие методы, как увеличение текста, картинок (в программах Windowos), программы-синтезаторы речи, в том числе в ЭБС звукозаписывающие устройства (диктофоны), компьютеры с соответствующим программным аппаратным обеспечением и портативные компьютеризированные устройства.

Для маломобильных групп населения имеется необходимое материальнотехнические обеспечение (пандусы, оборудованные санитарные комнаты, кнопки вызова персонала, оборудованные аудитории для лекционных и практических занятий) возможно применение ассистивных технологий и средств.

Форма проведения текущего контроля и промежуточной аттестации для инвалидов и лиц с ограниченными возможностями здоровья устанавливается с учетом индивидуальных психифизических особенностей (устно, письменно на бумаге, письменно на компьютере в форме тестирования и т.п.), при необходимости выделяется дополнительное время на подготовку и предоставляются необходимые технические средства.

# **ЛИСТ ИЗМЕНЕНИЙ**

в рабочей программе дисциплины (*модуле*) \_\_\_\_\_\_\_\_\_\_\_\_\_\_\_\_\_\_\_\_\_\_\_\_\_\_\_\_\_\_\_\_\_\_

(*название дисциплины*)

по направлению подготовки\_\_\_\_\_\_\_\_\_\_\_\_\_\_\_\_\_\_\_\_\_\_\_\_\_\_\_\_\_\_\_\_\_\_\_\_\_\_\_\_\_\_\_\_\_\_\_ направленности/профилю

на 20\_\_/20\_\_учебный год

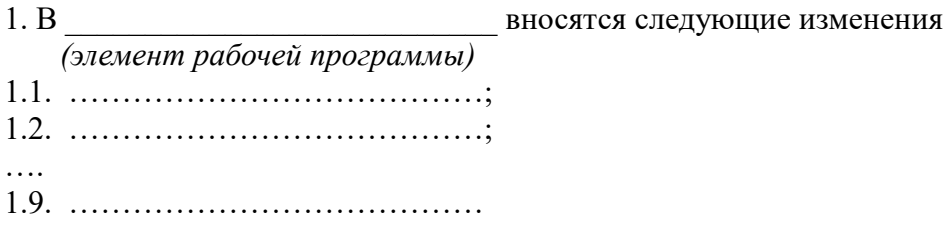

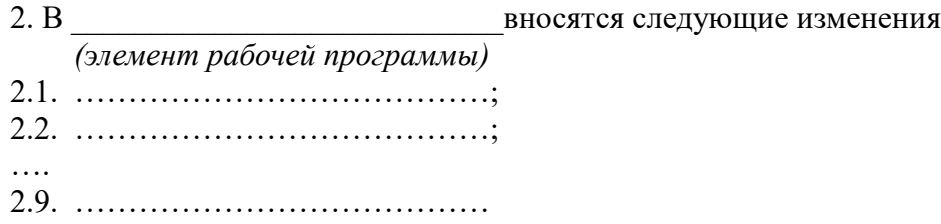

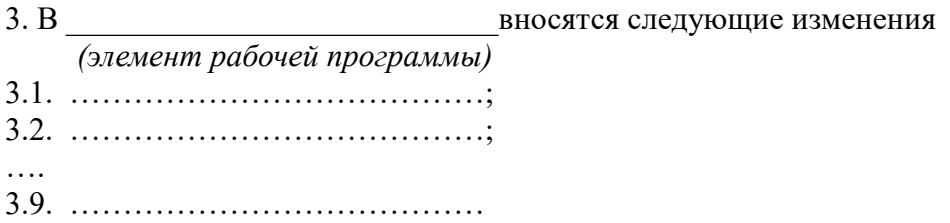

Составитель подпись расшифровка подписи

дата

Составитель: к.т.н., доцент А.Н. Струков

Рассмотрена на заседании кафедры электрооборудования и электротехнических систем, протокол № 10 «28» июня 2019 г.

Заведующий кафедрой **Алигев** В.М. Расторгуев

Одобрена методической комиссией факультета электроэнергетики и технического сервиса, протокол № 1 «27» августа 2019 г.

Председатель методической комиссии факультета электроэнергетики и технического сервиса  $\sqrt{2}$  О.А. Липа

И.о. начальника управления по информационным технологиям, дистанционному обучению и региональным связям  $\overline{\smash{\bigoplus}$  А.В. Закабунин «27» августа 2019 г.

Директор научной библиотеки  $\frac{q_{p,q}}{q_{p,q}}$  Я.В. Чупахина «27» августа 2019 г.